#### МИНОБРНАУКИ РОССИИ ФЕДЕРАЛЬНОЕ ГОСУДАРСТВЕННОЕ БЮДЖЕТНОЕ ОБРАЗОВАТЕЛЬНОЕ УЧРЕЖДЕНИЕ ВЫСШЕГО ОБРАЗОВАНИЯ «БЕЛГОРОДСКИЙ ГОСУДАРСТВЕННЫЙ ТЕХНОЛОГИЧЕСКИЙ УНИВЕРСИТЕТ им. В.Г.ШУХОВА» (БГТУ им. В.Г. Шухова)

**УТВЕРЖДАЮ** Директор института B.A. YBapoB  $04$  2019 г.

#### РАБОЧАЯ ПРОГРАММА ДИСЦИПЛИНЫ

Компьютерная графика

направление подготовки (специальность):

08.05.01 Строительство уникальных зданий и сооружений

Направленность программы (профиль, специализация):

Строительство высотных и большепролетных зданий и сооружений

Квалификация

инженер-строитель

Форма обучения очная

Институт инженерно-строительный

Кафедра строительства и городского хозяйства

Белгород 2019

Рабочая программа составлена на основании требований:

- Федерального государственного образовательного стандарта высшего  $\blacksquare$ образования по направлению подготовки 08.05.01 Строительство уникальных зданий и сооружений (уровень специалитета), утвержденного приказом Министерства образования и науки Российской Федерации № 483 от 31.05.2017 г.
- учебного плана, утвержденного ученым советом БГТУ им. В.Г. Шухова  $\blacksquare$ в 2019 году.

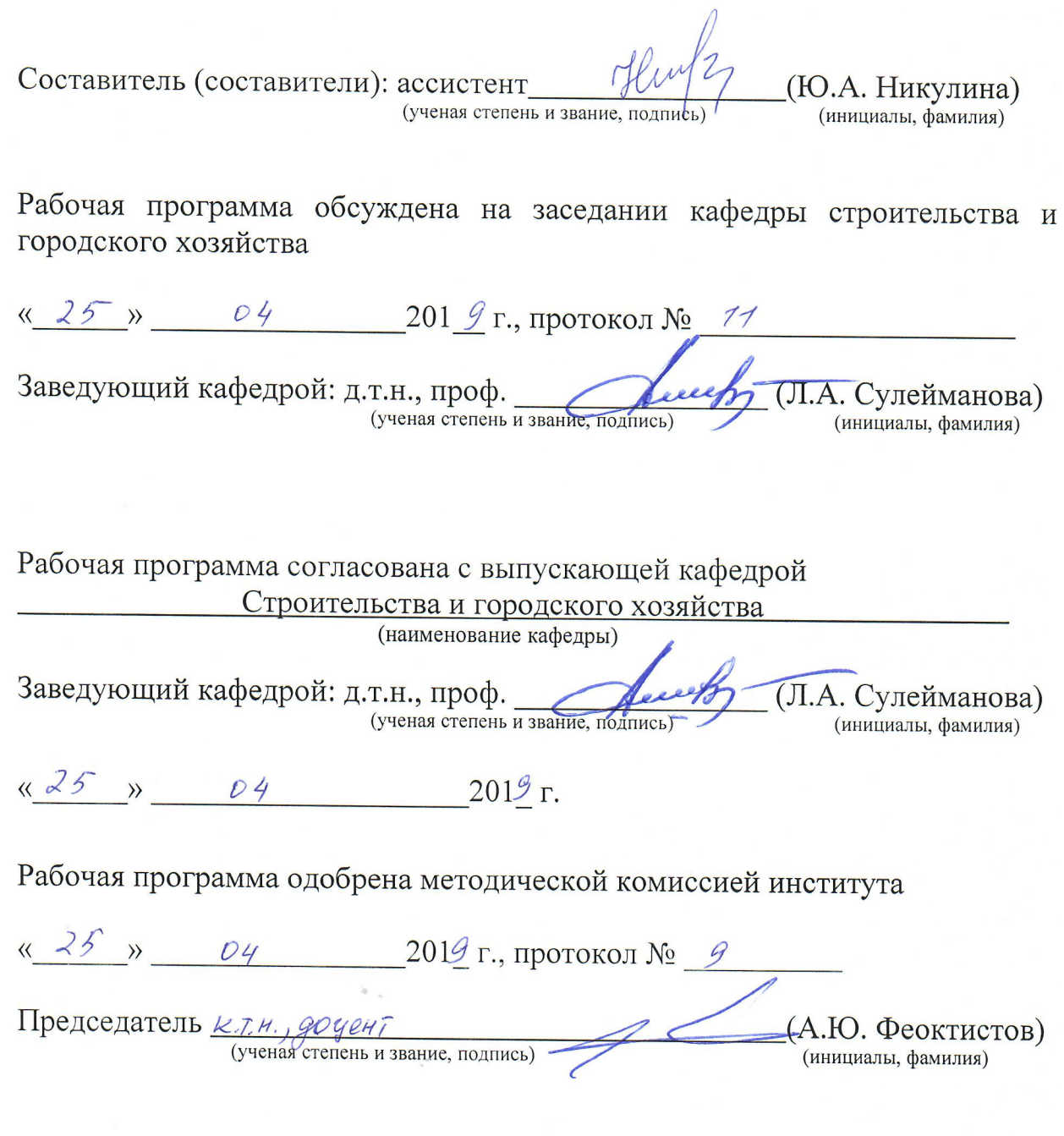

 $\frac{1}{\sqrt{2}}$ 

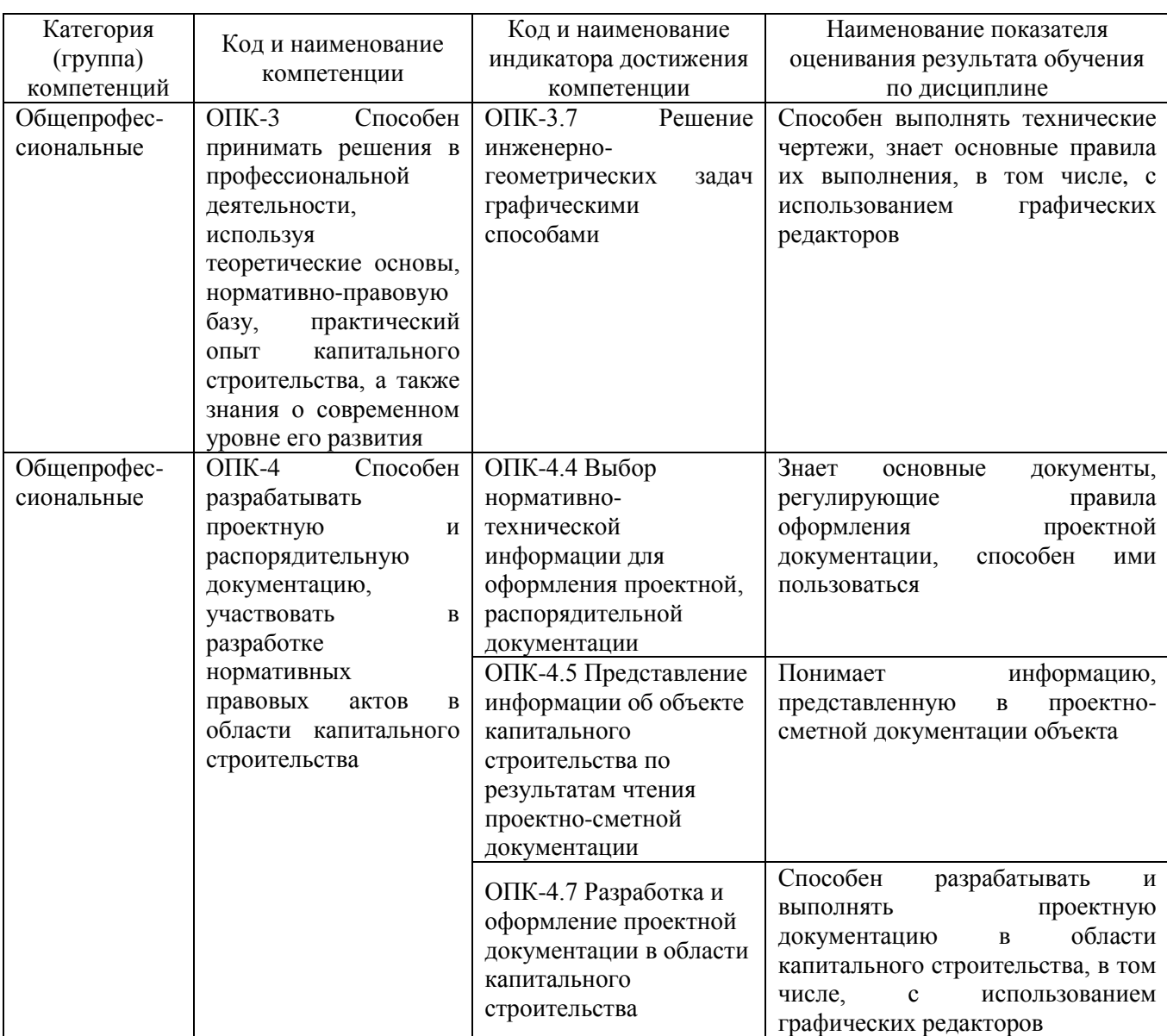

# **1. ПЛАНИРУЕМЫЕ РЕЗУЛЬТАТЫ ОБУЧЕНИЯ ПО ДИСЦИПЛИНЕ**

### **2. МЕСТО ДИСЦИПЛИНЫ В СТРУКТУРЕ ОБРАЗОВАТЕЛЬНОЙ ПРОГРАММЫ**

**1. Компетенция ОПК-3.** Способен принимать решения в профессиональной деятельности, используя теоретические основы, нормативноправовую базу, практический опыт капитального строительства, а также знания о современном уровне его развития.

| Данная компетенция формируется следующими дисциплинами. |                                                                      |
|---------------------------------------------------------|----------------------------------------------------------------------|
| Стадия                                                  | Наименования дисциплины                                              |
|                                                         | Инженерная графика                                                   |
|                                                         | История строительства большепролётных и высотных зданий и сооружений |
|                                                         | Компьютерная графика                                                 |
|                                                         | Инженерная геодезия                                                  |
|                                                         | Строительные материалы                                               |
|                                                         | Учебная ознакомительная практика                                     |
|                                                         | Инженерная экология                                                  |

Данная компетенция формируется следующими дисциплинами.

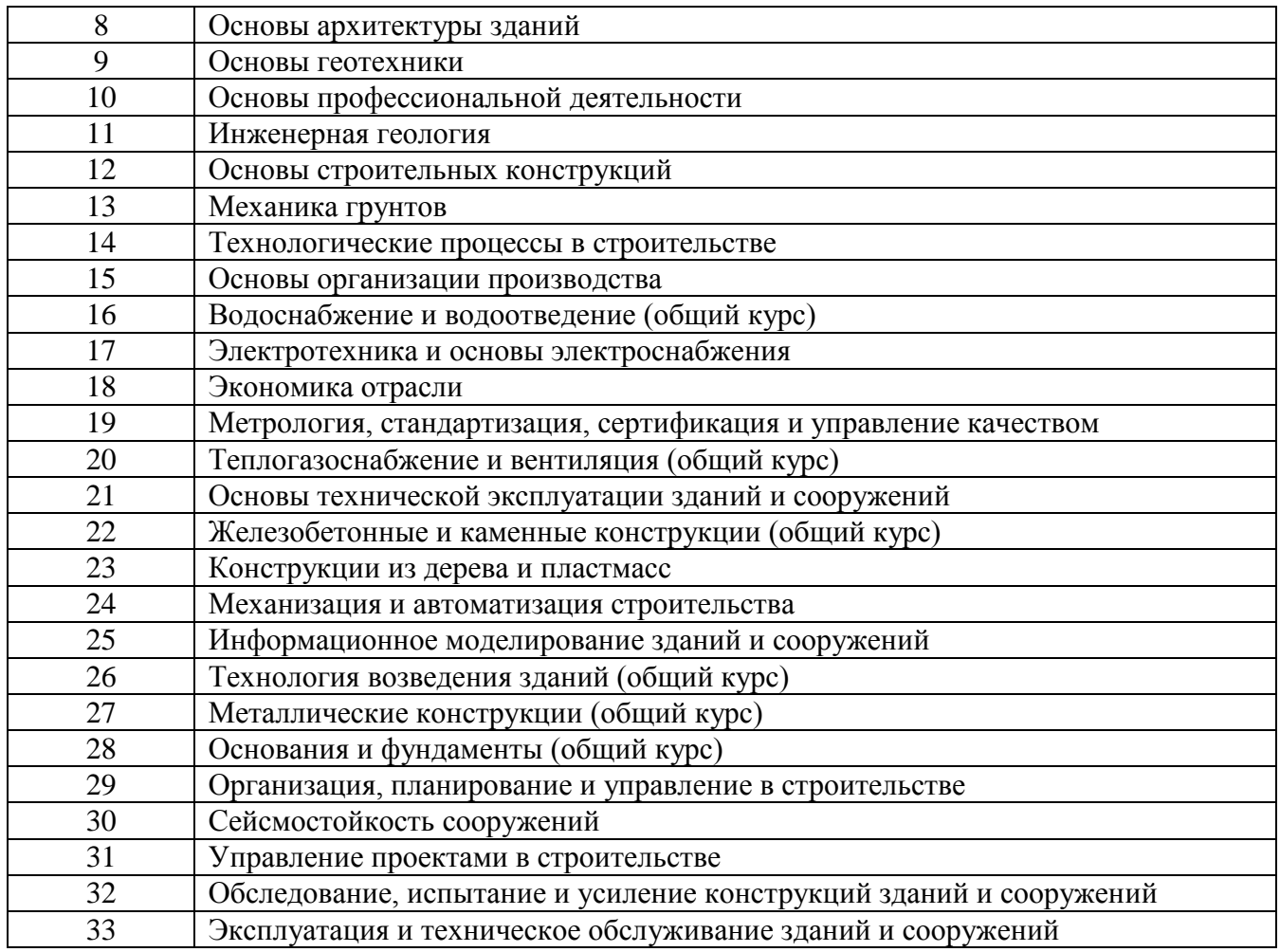

**2. Компетенция ОПК-4.** Способен разрабатывать проектную и распорядительную документацию, участвовать в разработке нормативных правовых актов в области капитального строительства.

Данная компетенция формируется следующими дисциплинами.

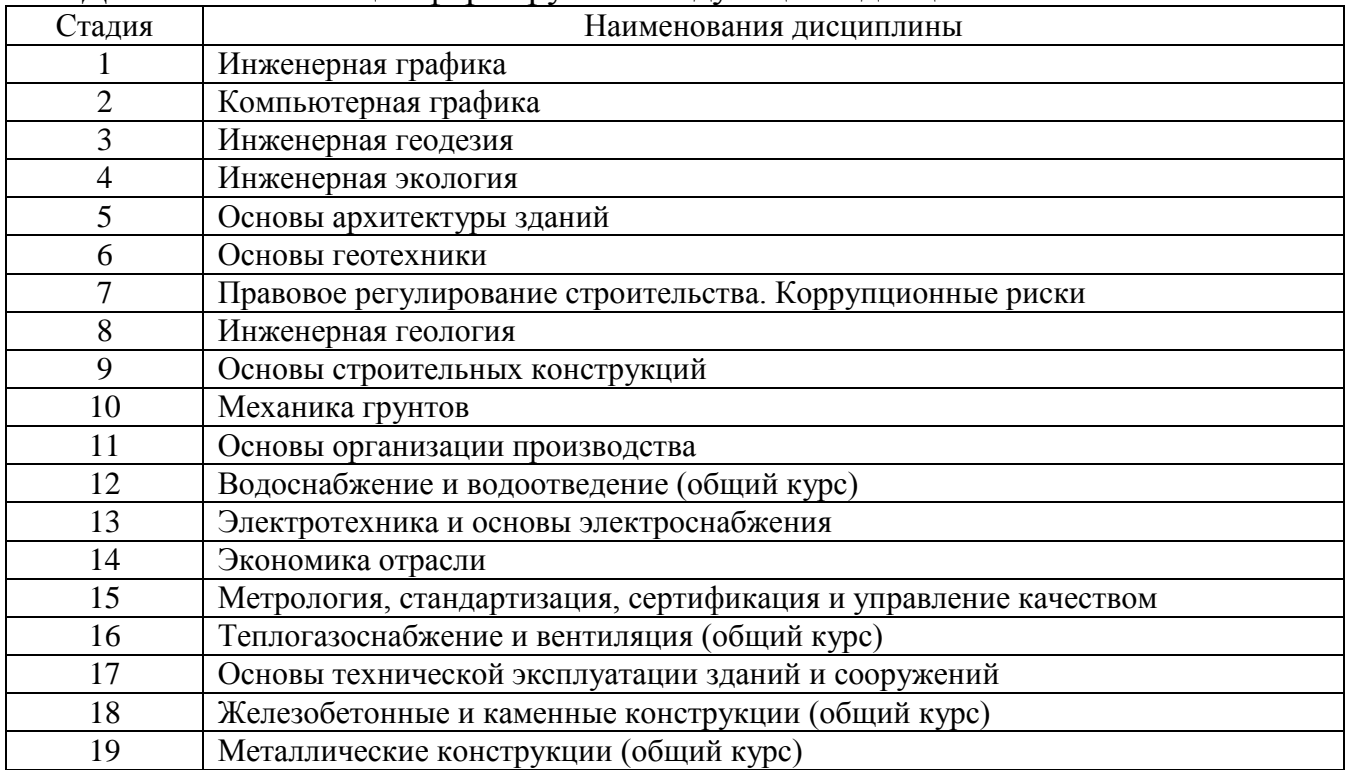

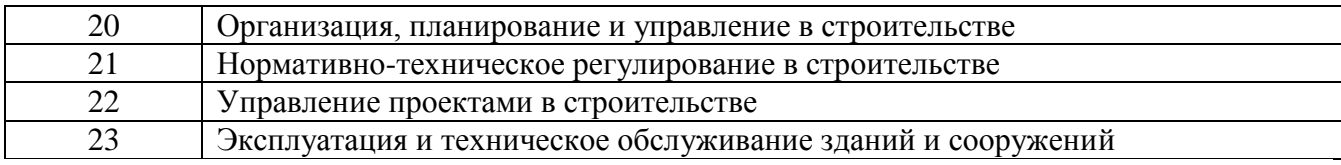

# **3. ОБЪЕМ ДИСЦИПЛИНЫ**

Общая трудоемкость дисциплины составляет 2 зач. единицы, 72 часа. Форма промежуточной аттестации зачет

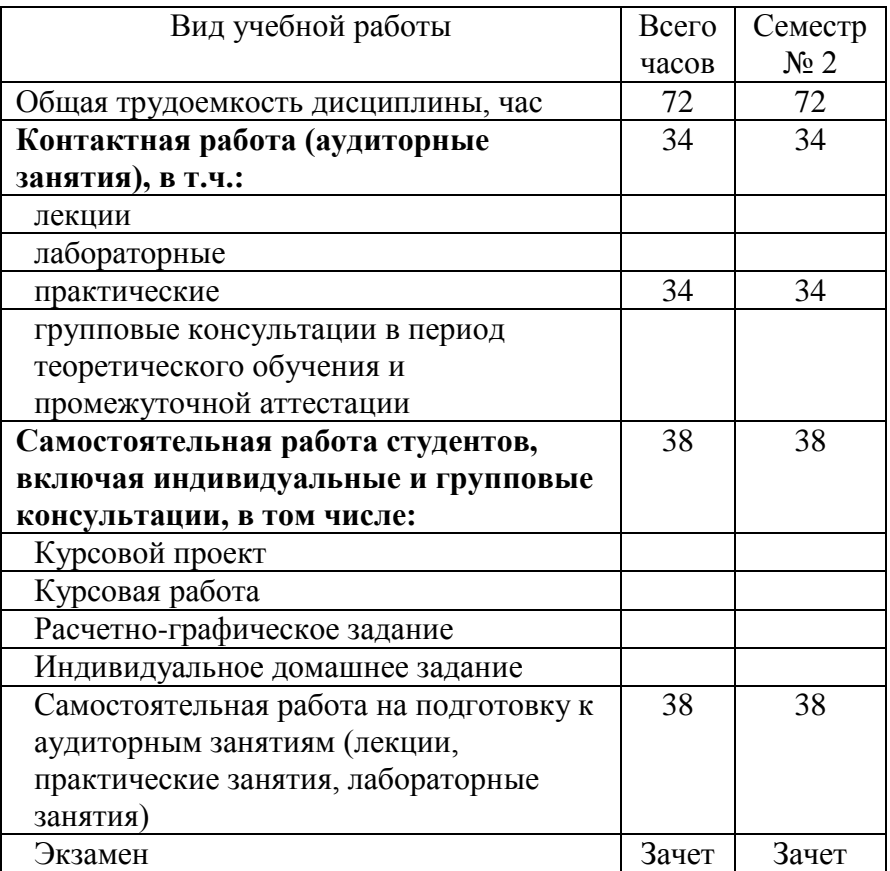

# **4. СОДЕРЖАНИЕ ДИСЦИПЛИНЫ**

# **4.1 Наименование тем, их содержание и объем Курс 1 Семестр 2**

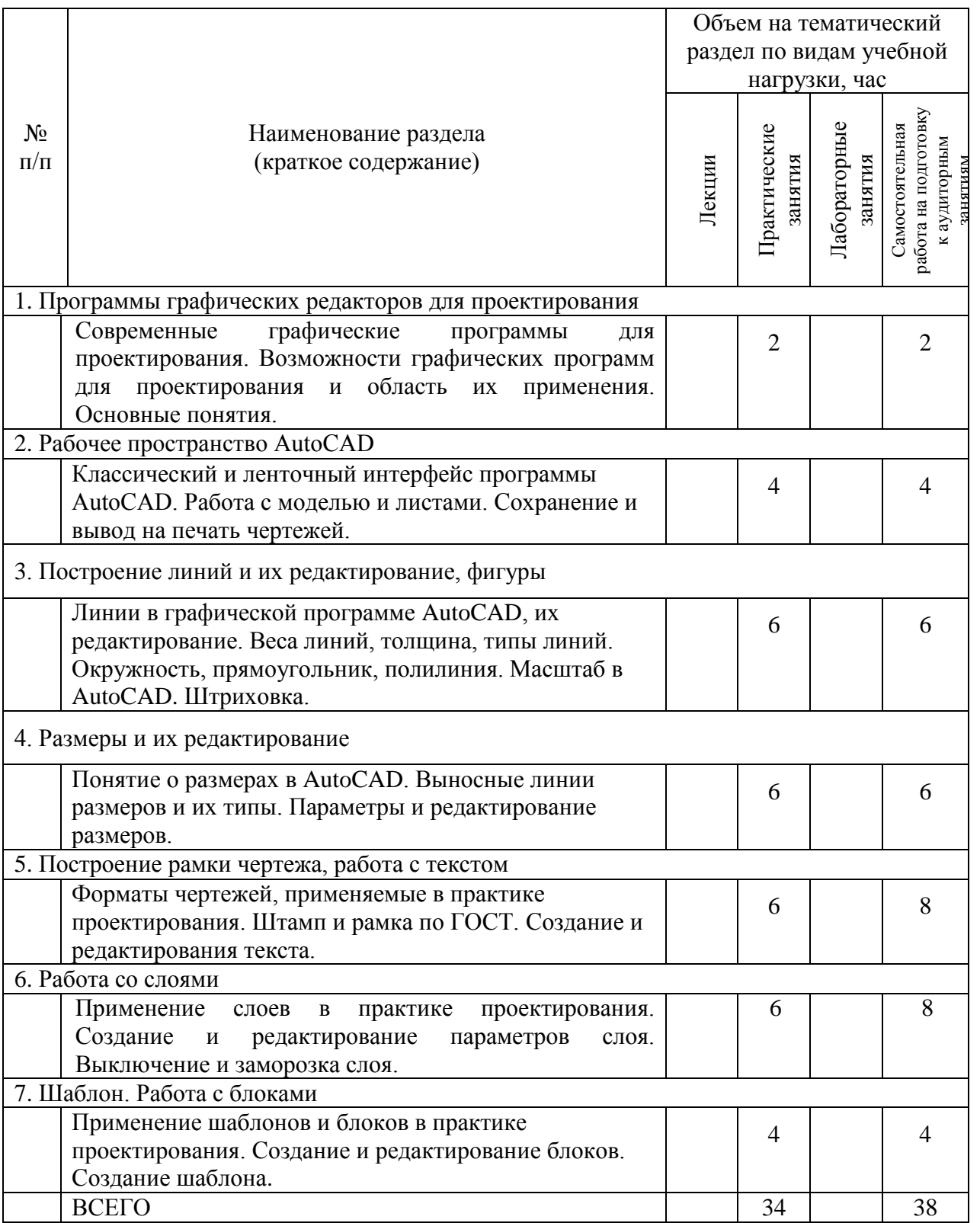

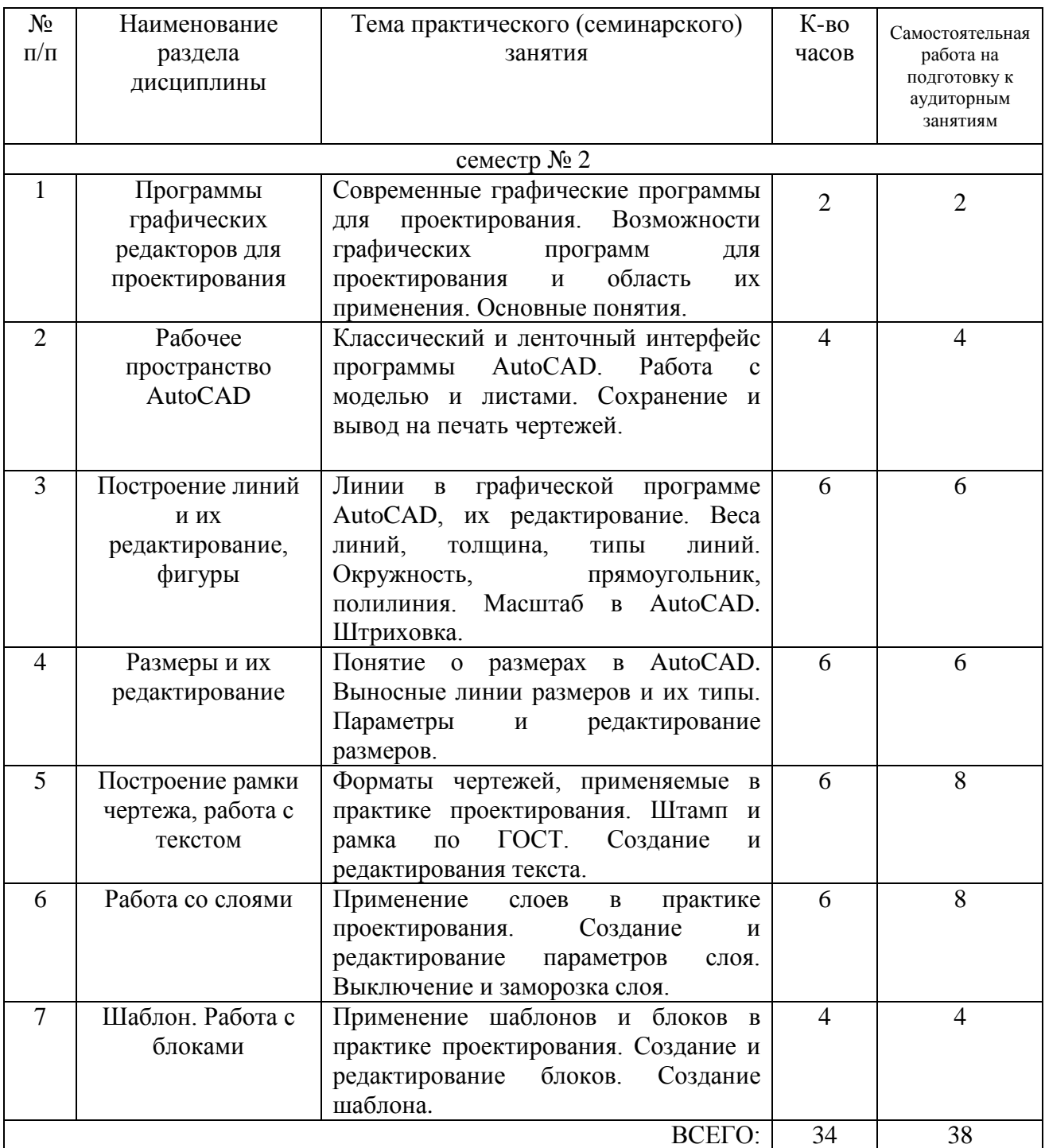

# **4.2.** С**одержание практических (семинарских) занятий**

# **4.3. Содержание лабораторных занятий**

Лабораторные занятия учебным планом не предусмотрены.

# **4.4. Содержание курсового проекта/работы**

Курсовая работа или курсовой проект учебным планом не предусмотрены.

### **4.5. Содержание расчетно-графического задания, индивидуальных домашних заданий**

Не предусмотрено учебным планом.

### **5. ОЦЕНОЧНЫЕ МАТЕРИАЛЫ ДЛЯ ПРОВЕДЕНИЯ ТЕКУЩЕГО КОНТРОЛЯ, ПРОМЕЖУТОЧНОЙ АТТЕСТАЦИИ**

### **5.1. Реализация компетенций**

**1 Компетенция ОПК-3.** Способен принимать решения в профессиональной деятельности, используя теоретические основы, нормативно-правовую базу, практический опыт капитального строительства, а также знания о современном уровне его развития.

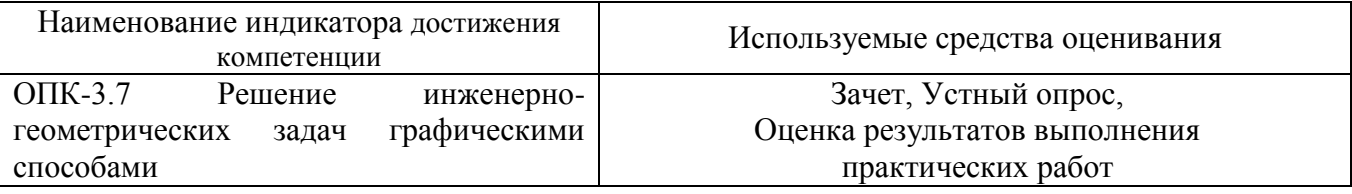

**2 Компетенция ОПК-4.** Способен разрабатывать проектную и распорядительную документацию, участвовать в разработке нормативных правовых актов в области капитального строительства

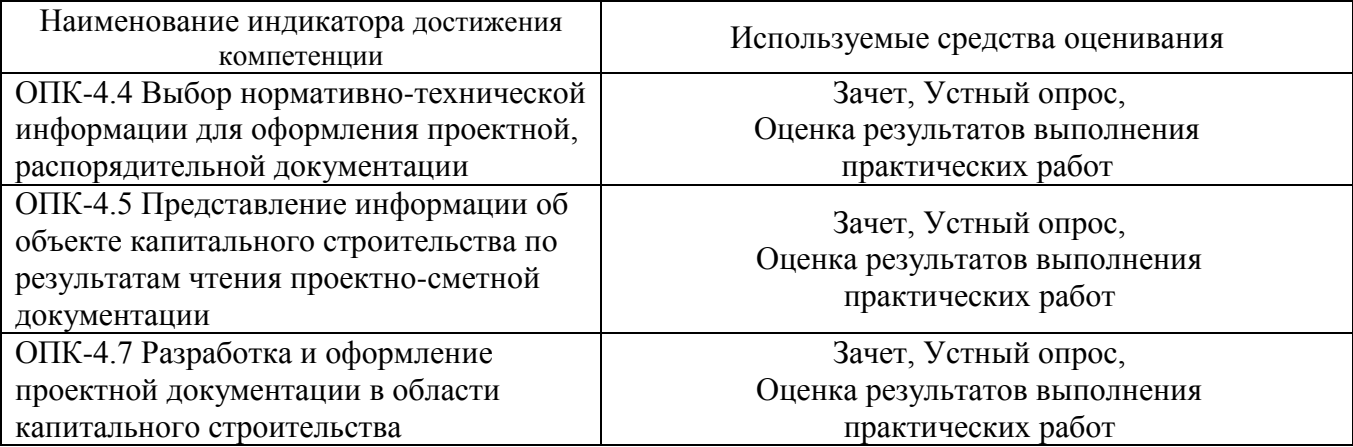

#### **5.2. Типовые контрольные задания для промежуточной аттестации**

### **5.2.1. Перечень контрольных вопросов (типовых заданий) для зачета**

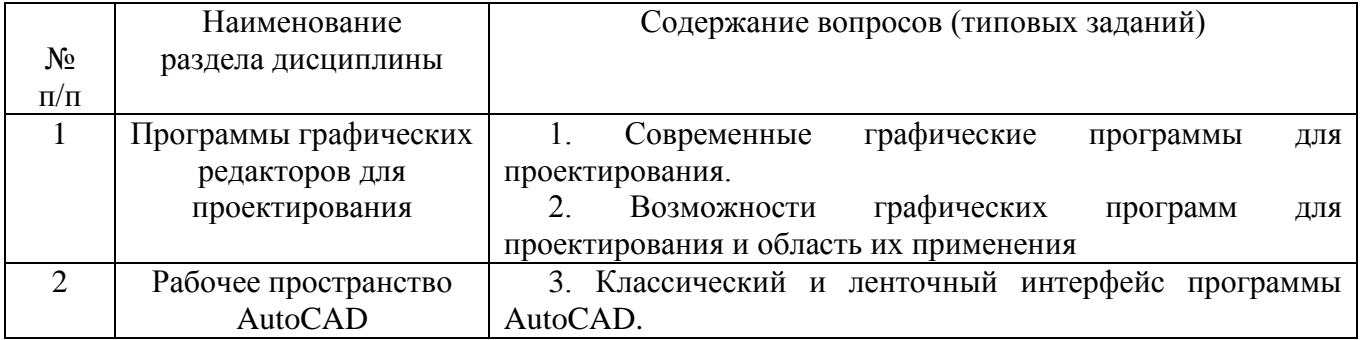

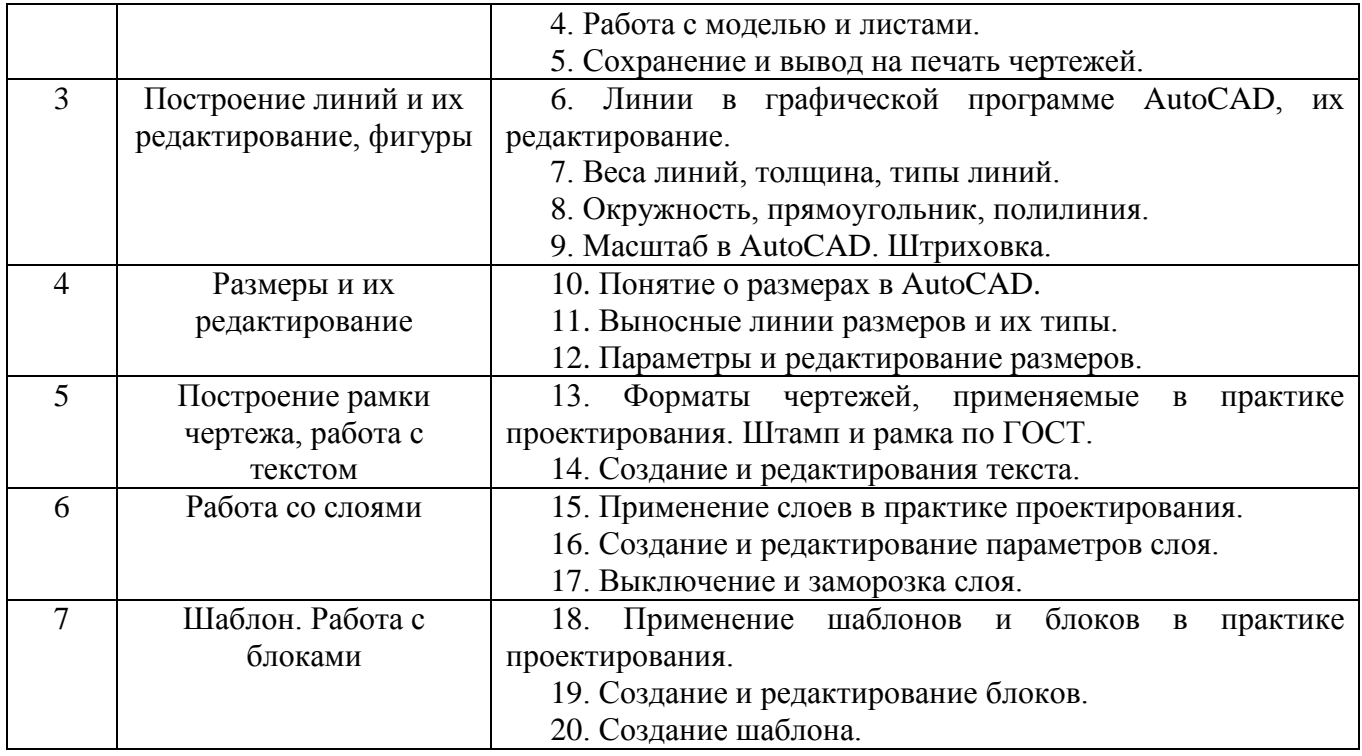

# **5.2.2. Перечень контрольных материалов для защиты курсового проекта/ курсовой работы**

Курсовая работа или курсовой проект учебным планом не предусмотрены.

### **5.3. Типовые контрольные задания (материалы) для текущего контроля в семестре**

Примеры заданий для текущего контроля в семестре.

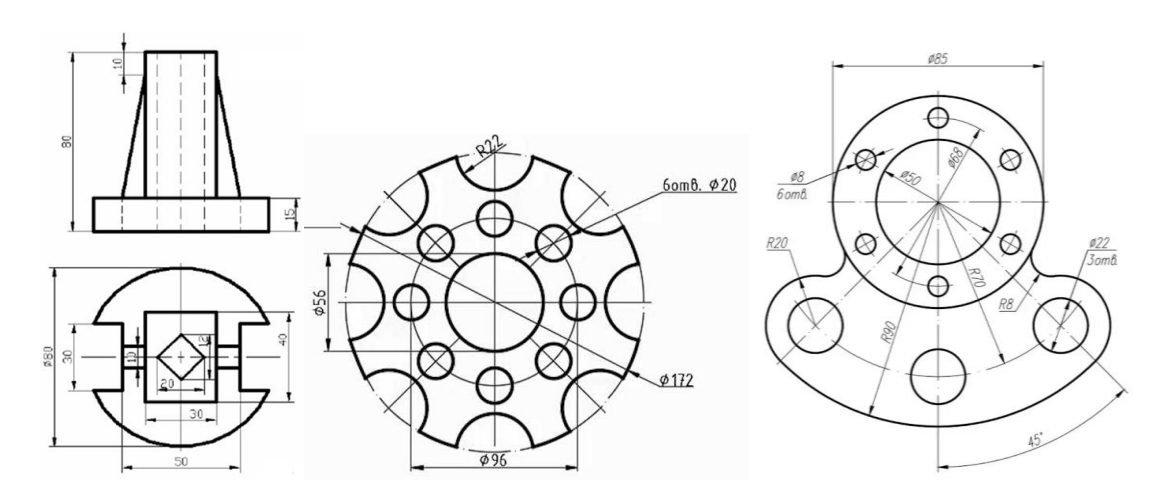

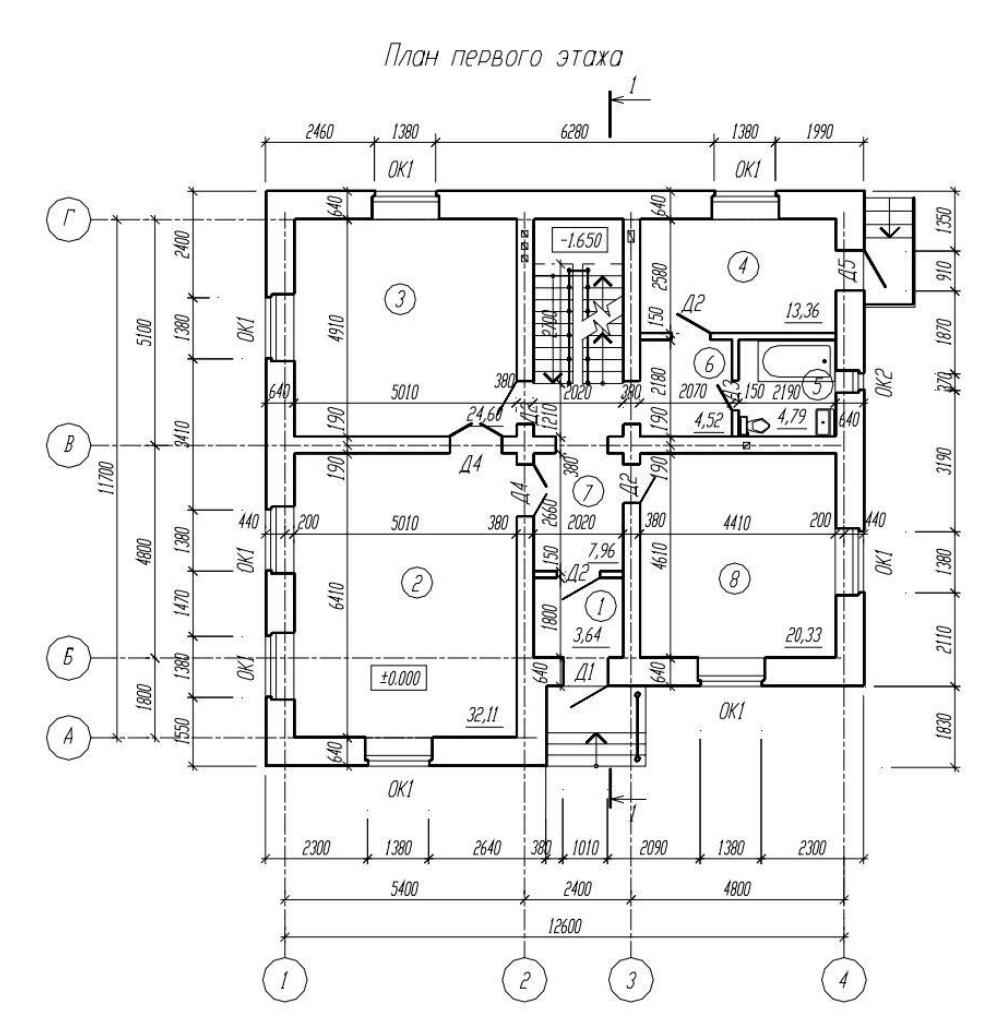

#### **5.4. Описание критериев оценивания компетенций и шкалы оценивания**

При промежуточной аттестации в форме зачета используется следующая шкала оценивания: зачтено, не зачтено.

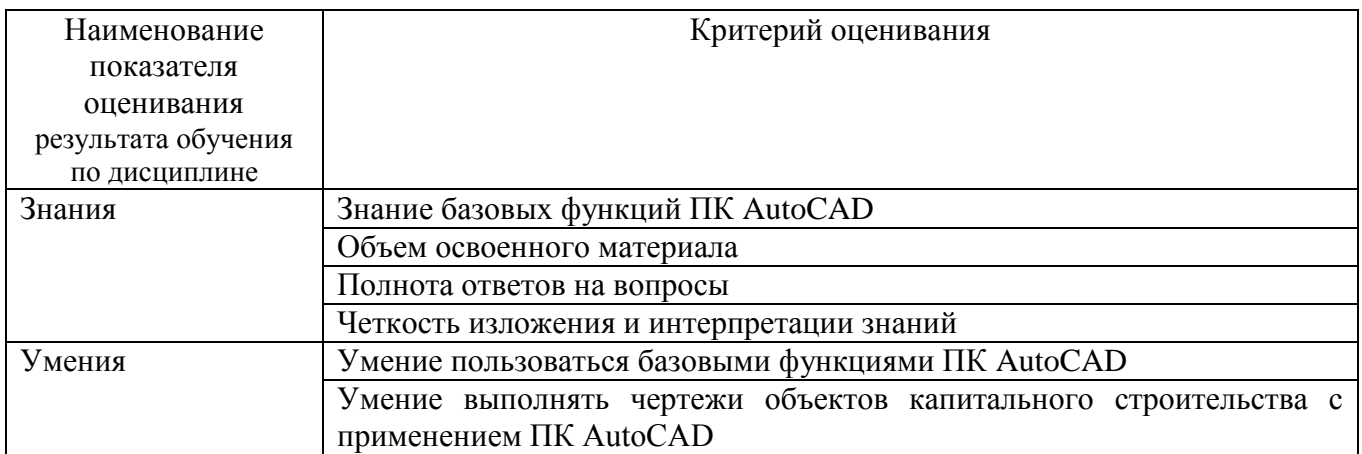

Оценка преподавателем выставляется интегрально с учётом всех показателей и критериев оценивания.

Оценка сформированности компетенций по показателю Знания.

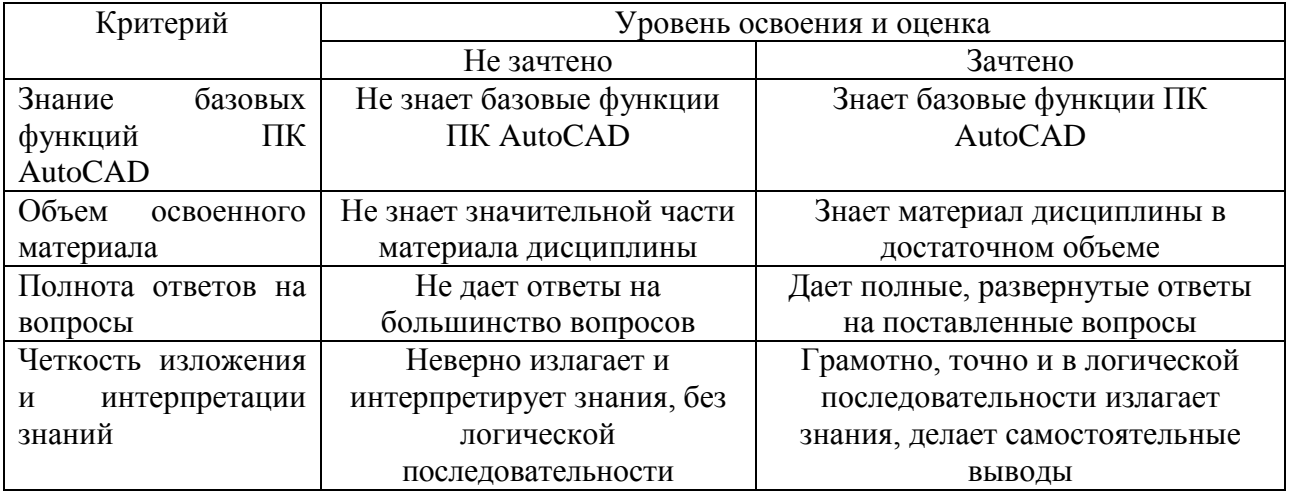

#### Оценка сформированности компетенций по показателю Умения.

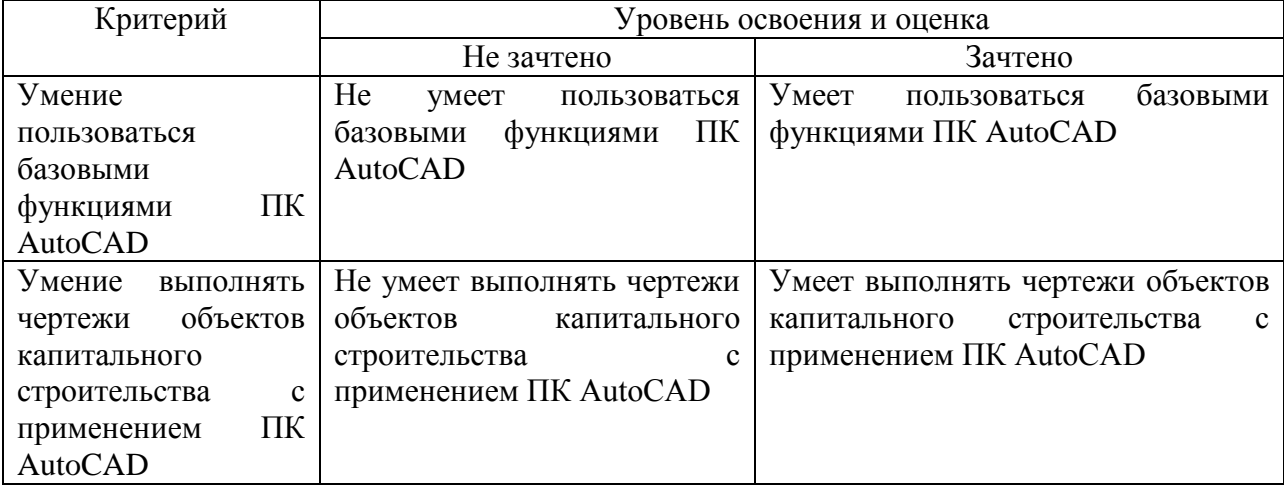

# **6. МАТЕРИАЛЬНО-ТЕХНИЧЕСКОЕ И УЧЕБНО-МЕТОДИЧЕСКОЕ ОБЕСПЕЧЕНИЕ**

### **6.1. Материально-техническое обеспечение**

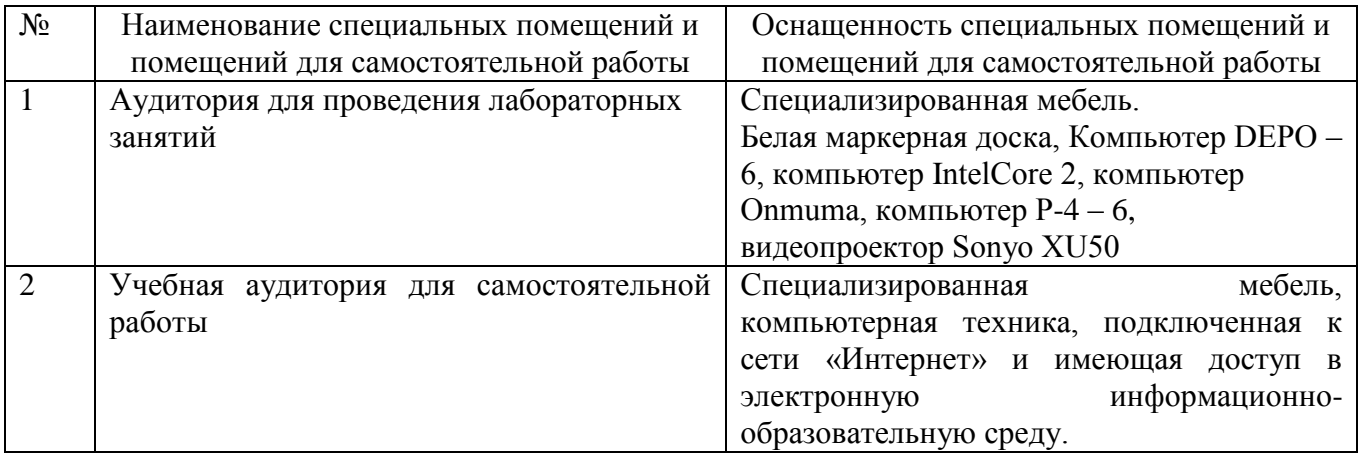

#### **6.2. Лицензионное и свободно распространяемое программное обеспечение**

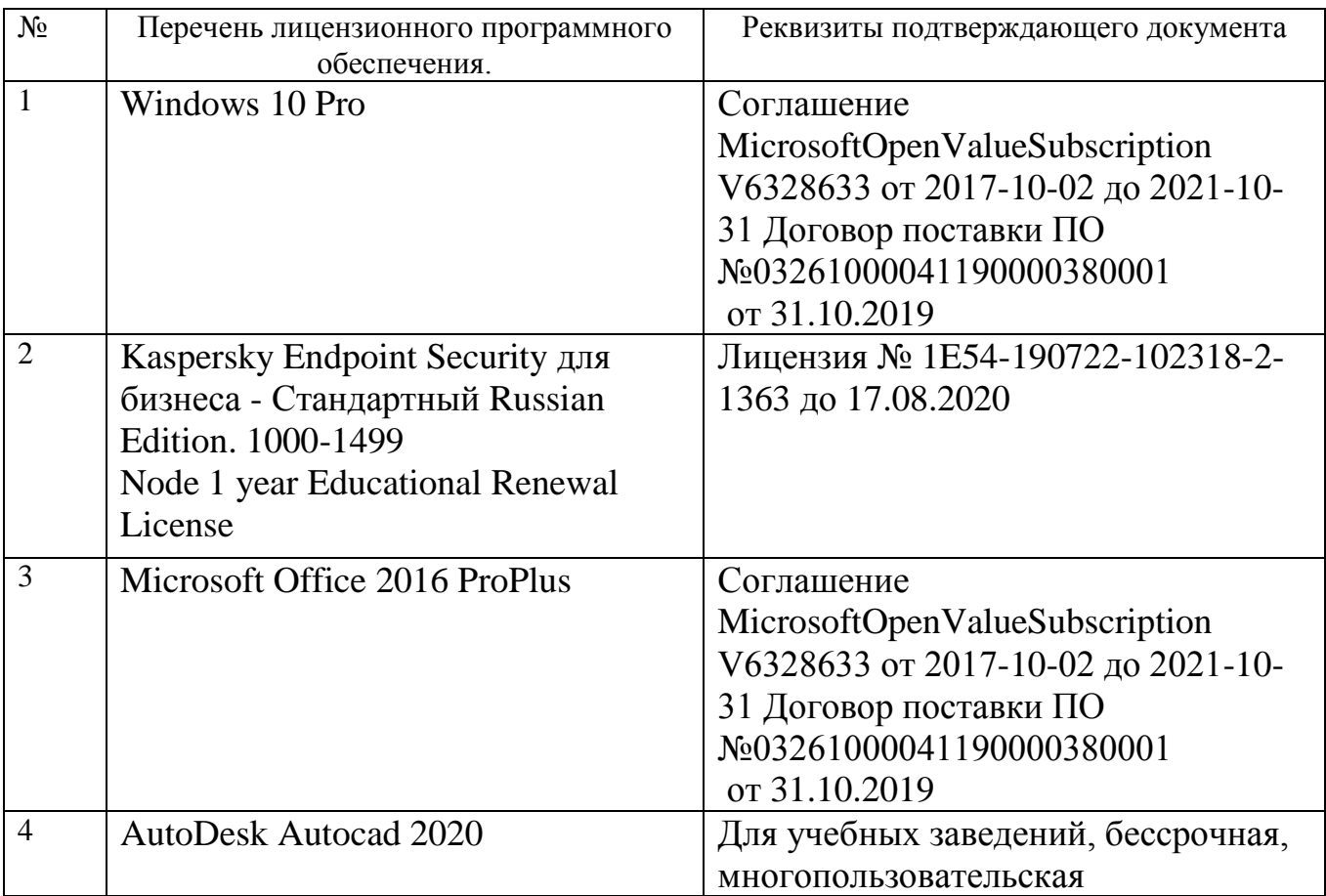

# **6.3. Перечень учебных изданий и учебно-методических материалов**

1. Наумов, А. Е. Компьютерная графика [Электронный ресурс] : учеб. пособие для студентов направления бакалавриата 270800- Стр-во / А. Е. Наумов; А. В. Шарапова ; БГТУ им. В. Г. Шухова. - Электрон. текстовые дан. - Белгород : Изд-

во БГТУ им. В. Г. Шухова, 2015. - 1 эл. опт. диск (CD-RW). - Загл. с титул. экрана. - (в конв.) : Б.ц. Форма доступа: [https://elib.bstu.ru/Reader/Book/2015050717343957900000653827.](https://elib.bstu.ru/Reader/Book/2015050717343957900000653827)

2. Полещук, Н. Н. Самоучитель AutoCAD 2017 / Н. Н. Полещук. - Санкт-Петербург : БХВ-Петербург, 2017. - 480 с.

3. Информационные технологии в профессиональной деятельности: методические указания для проведения практических занятий для студентов, обучающихся по специальности 08.02.11 − Управление, эксплуатация и обслуживание многоквартирного дома / сост.: Ю.А. Никулина – Белгород: Изд-во БГТУ, 2018. – 27 с. Форма доступа: [https://elib.bstu.ru/Reader/Book/2020013014105277900000654100.](https://elib.bstu.ru/Reader/Book/2020013014105277900000654100)

4. Кондратьева, Т. М. Инженерная и компьютерная графика. Часть 1. Сборник типовых задач с решениями : задачник в слайдах для обучающихся по направлению подготовки 08.03.01 Строительство / Т. М. Кондратьева, М. В. Царева. — Москва : Московский государственный строительный университет, Ай Пи Эр Медиа, ЭБС АСВ, 2017. — 270 c. Форма доступа: [http://www.iprbookshop.ru/64534.html.](http://www.iprbookshop.ru/64534.html)

### **6.4. Перечень интернет ресурсов, профессиональных баз данных, информационно-справочных систем**

1. Официальный сайт AUTODESK. Форма доступа: [https://www.autodesk.ru.](https://www.autodesk.ru/)

2. Официальный сайт GRAPHISOFT. Форма доступа: [https://www.graphisoft.ru.](https://www.graphisoft.ru/)

3. Официальный сайт Microsoft Office. Форма доступа: [https://www.microsoft.com.](https://www.microsoft.com/)

# 8. УТВЕРЖДЕНИЕ РАБОЧЕЙ ПРОГРАММЫ

Утверждение рабочей программы без изменений

Рабочая программа без изменений утверждена на 2020 / 2021 учебный год

Протокол № 14 заседания кафедры от «22» мая 2020 г.

Заведующий кафедрой

Л.А. Сулейманова подпись, ФИО Директор института В.А. Уваров подиись, ФИО